$\bigcap$ S' **Student Placement Online Tool** 

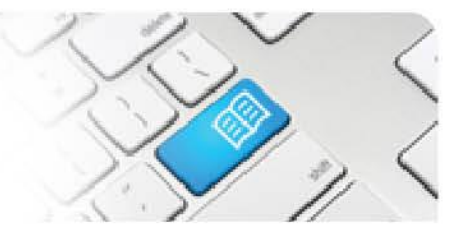

## ARef-05 - Administrator Reference Sheet – How to Administer Disciplines.

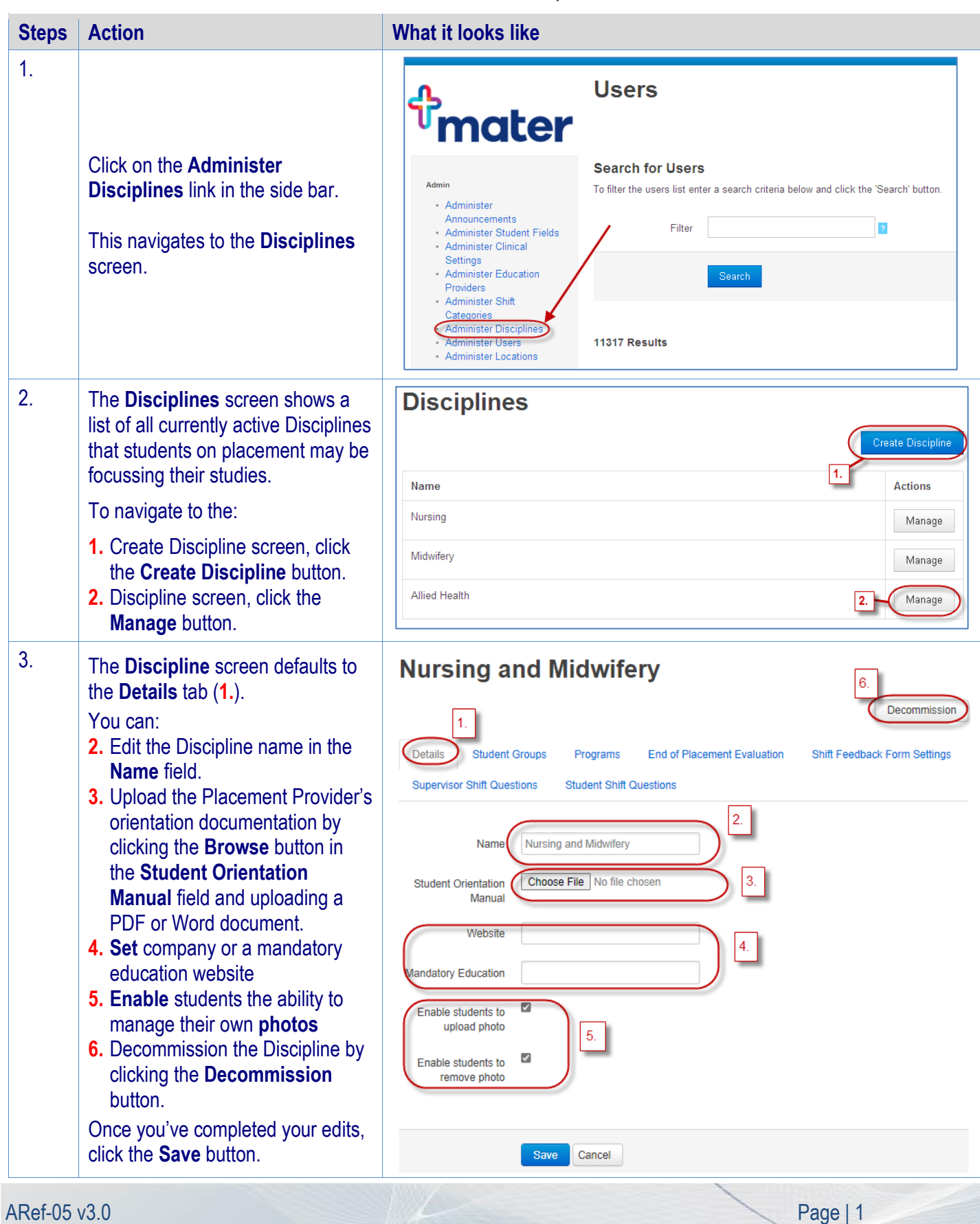

## **SPOT** Student Placement Online Tool

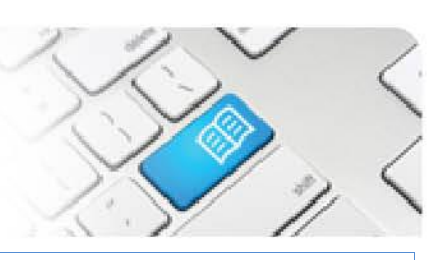

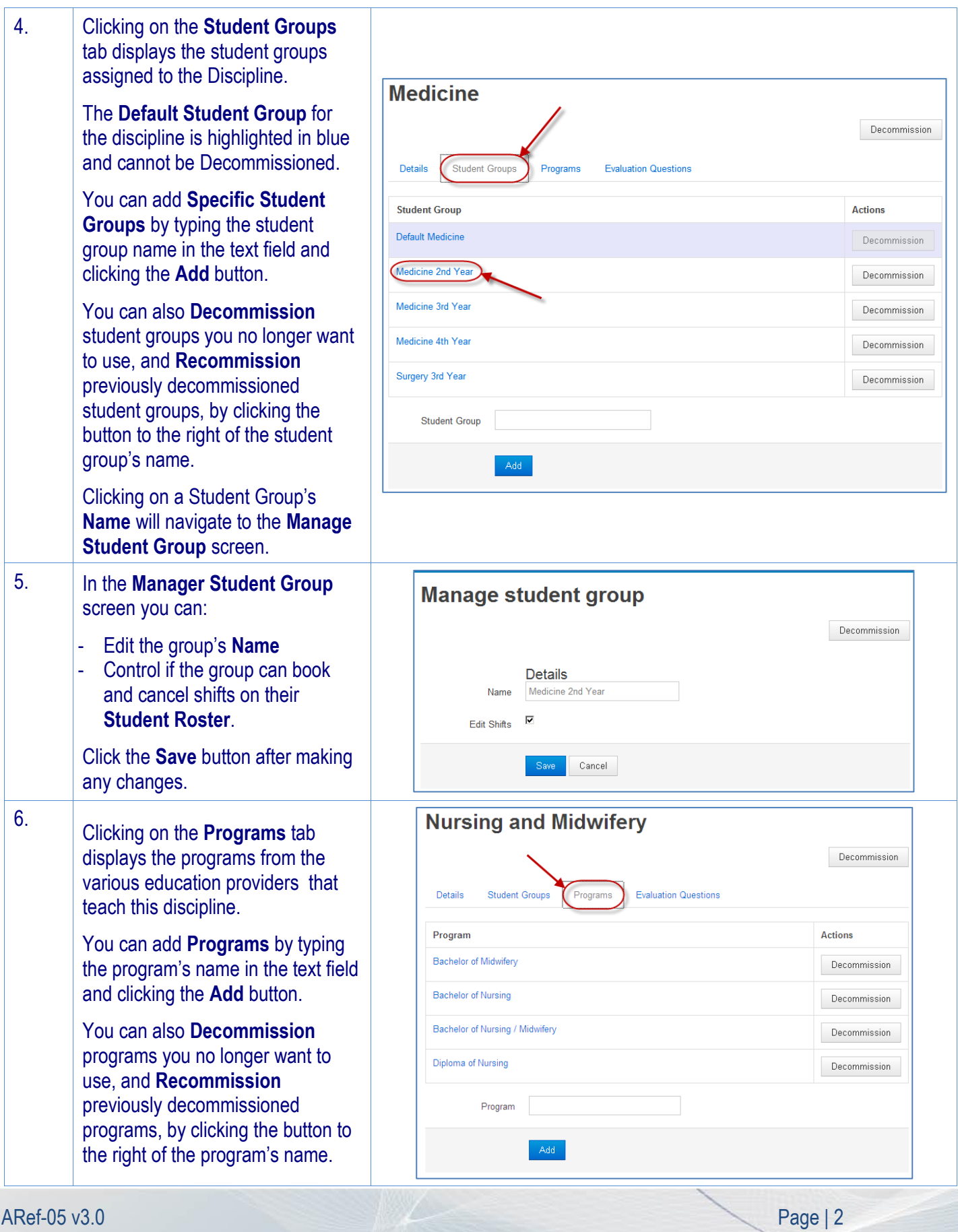

**Student Placement Online Tool** 

 $\bigcap$ 

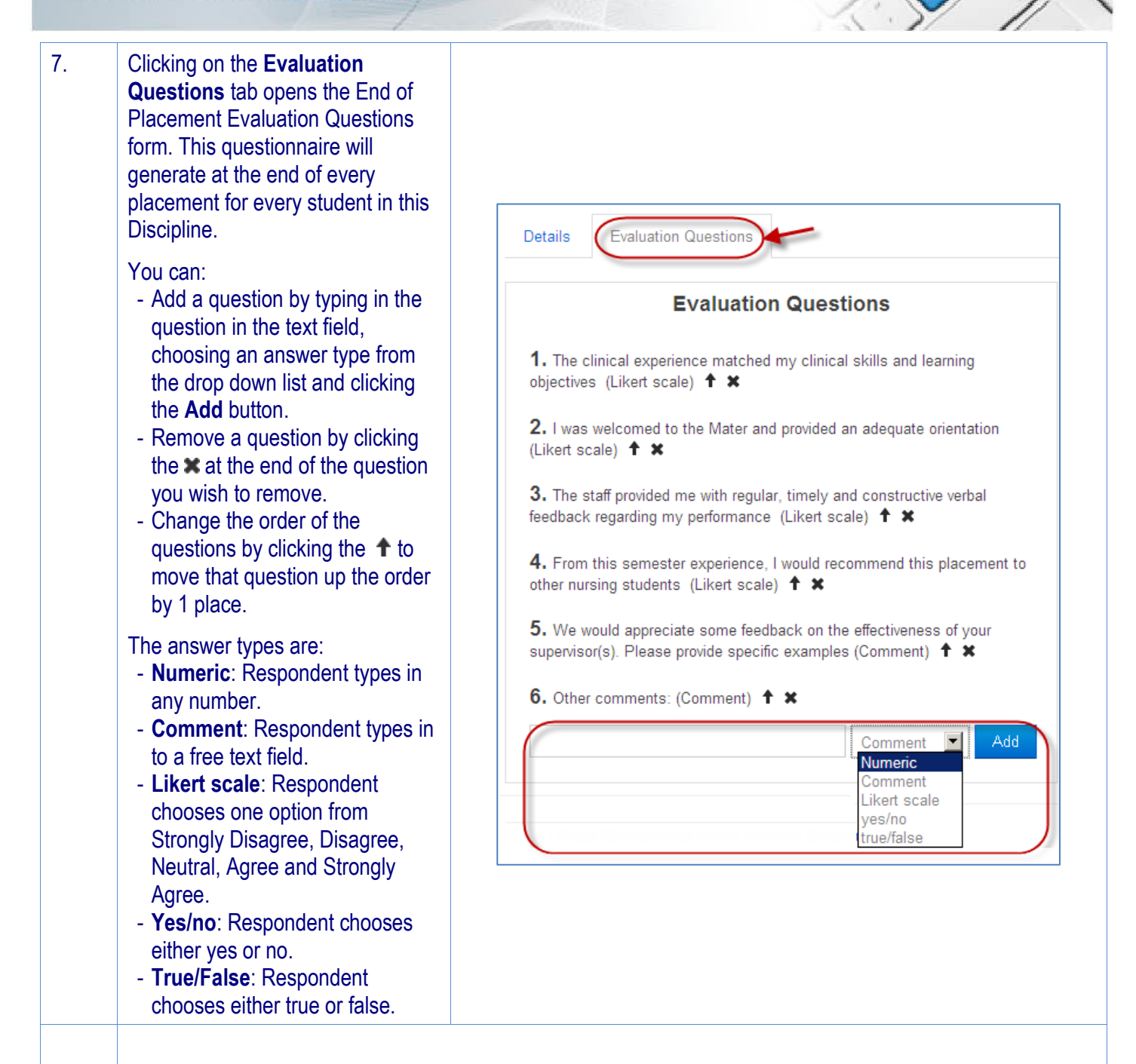

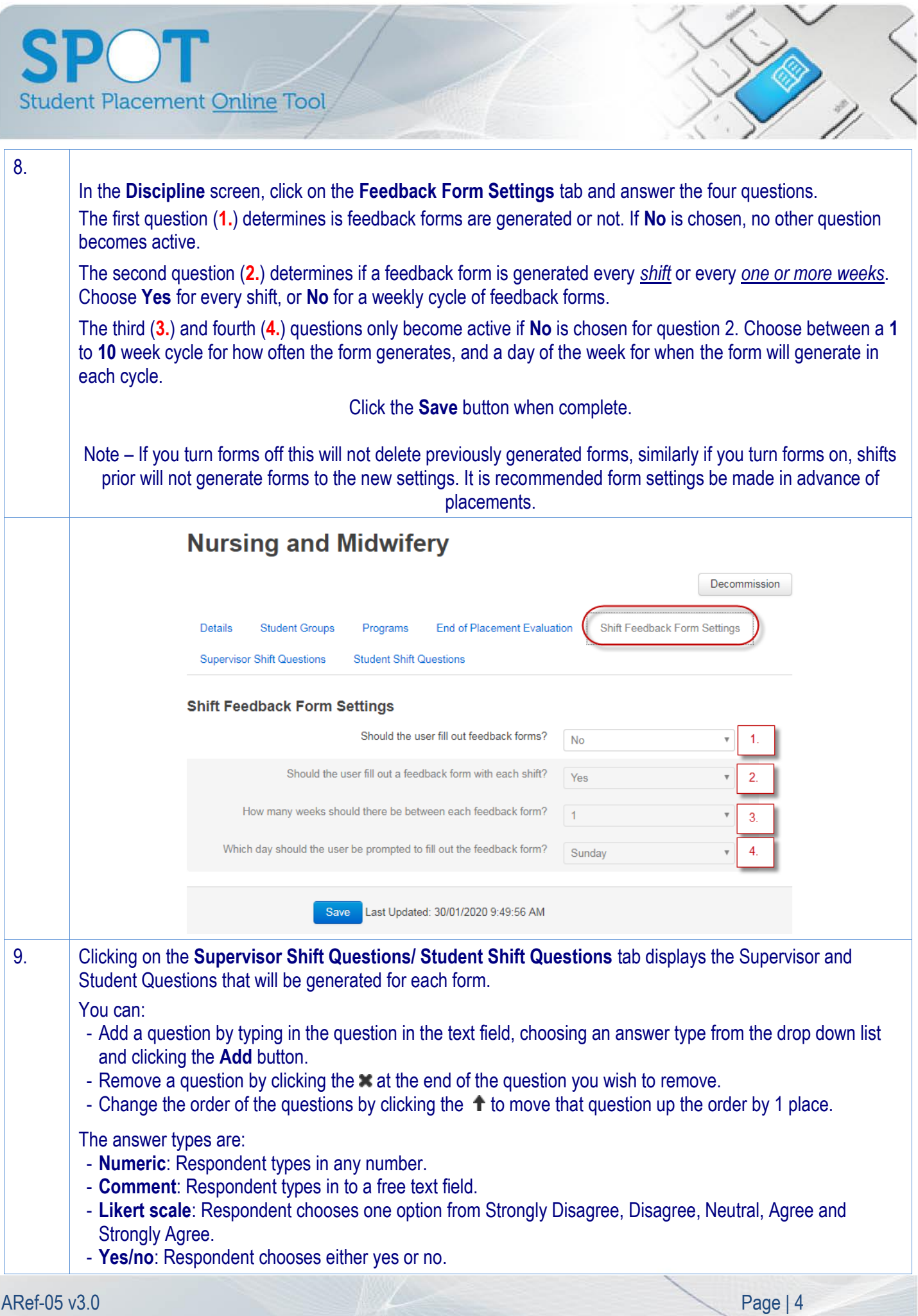

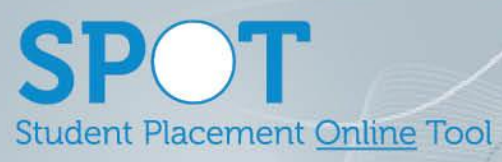

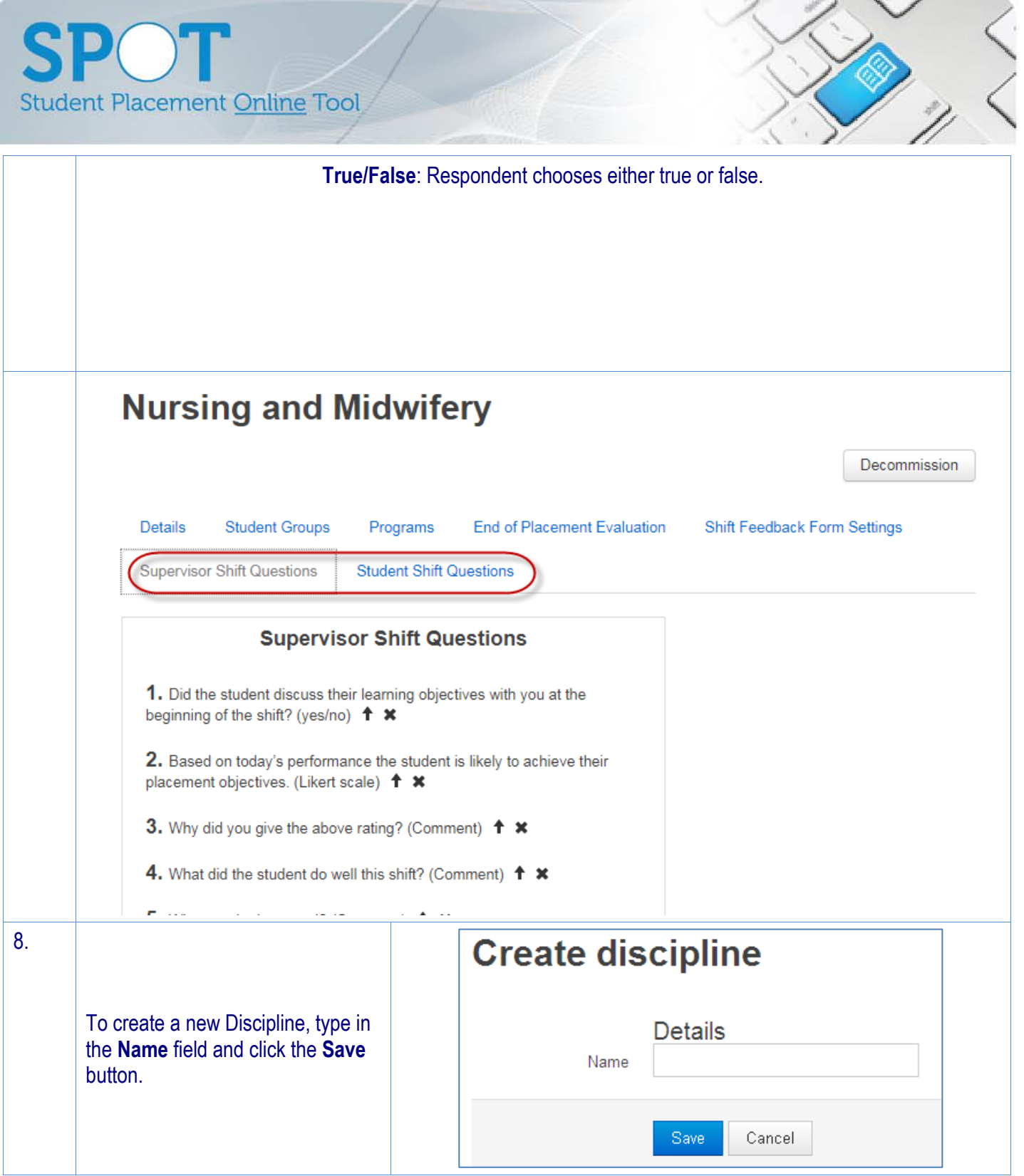